## **UCR - Mark Duplicates**

(Merge Clients Records)

## Find Person Search

- Mark Duplicates
  - Primary (the record you want to keep)
  - Duplicate
  - o Submit Duplicate Request

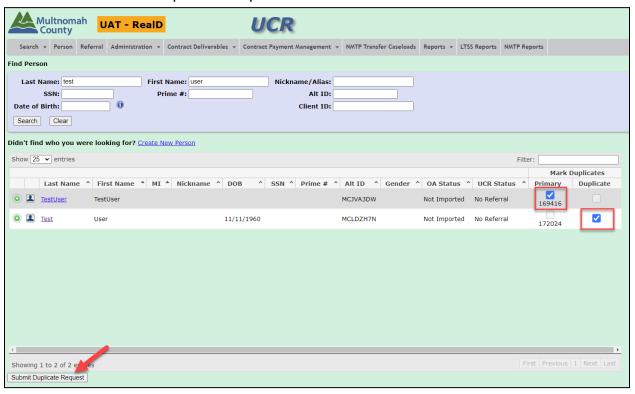